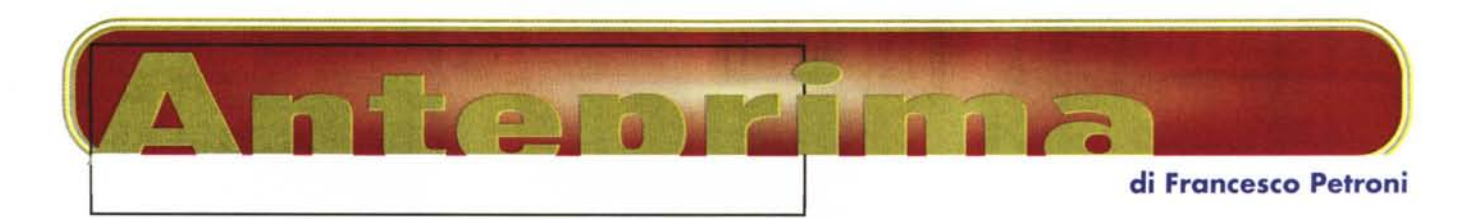

# **TANTE INTERESSANTI** , **NOVITA IN CASA LOTUS**

*È indubbio che l'accordo con !'18M abbia giovato alla Lotus: da una parte le ha garantito un enorme supporto commerciale, altrimenti ben difficilmente raggiungibile, dall'altra le ha garantito il supporto economico necessario per mantenere elevato il livello qualitativo dei suoi prodotti, specie in questo ulti*mo *periodo in cui il mercato dei Sistemi Operativi, dei Prodotti* e *dei Servizi* è *in grande subbuglio* e *le case software debbono lavorare sodo.*

*In termini pratici, passando a parlare (molto brevemente, trattandosi di un 'anteprima) dei prodotti, possiamo suddividere i filoni software ai quali si sta dedicando la Lotus in tre* o *quattro. Innanzittutto Internet, in tutte le sue sfaccettature, poi la locomotiva Notes (che* è *il prodotto che trascina il business della Lotus), poi la classica Lotus-Suite, questa per gli End User, ed infine la nuovissima tecnologia Lotus Components.*

*In questa anteprima spenderemo qualche parola per ciascuno di questi* *quattro temi, rimandando ad altra occasione (se si tratta di prodotti a quando ci sarà la versione ufficiale in italiano) il necessario approfondimento.*

### **Internet**

Anche in casa Lotus la parola d'ordine è Internet, che entra in varie maniere nei vari prodotti.

Si può accedere ad Internet direttamente dallo SmartCenter (figura 1) della SmartSuite, in cui esistono cassetti collegabili direttamente a pagine WEB, La Lotus, grazie ad accordi con vari Information Provider, offre l'accesso diretto ad una serie di pagine, realizzate «su misura» ed aggiornate in tempo reale, riguardanti il Mercato Azionario, la Meteorologia, le News, ed offre, via Internet, un Super Help dei suoi prodotti sempre in linea.

Tutti i prodotti della Suite 97 possono riversare il proprio materiale in formato HTML (c'è il Word Pro Web Builder, un

editor di buon livello, c'è 1'123 Publishing on the Internet, c'è il Freelance Graphics Publishing on the Internet, che, tra le altre cose, converte i disegni in file GIF),

Tutti i prodotti citati inoltre possono aprire e salvare propri file, direttamente dal menu Open File e Save File, da ogni WEB o FTP Server.

È stata introdotta la tecnica, detta Internet Hyperlinks, con la quale, da qualsiasi situazione operativa, evidenziando qualsiasi parola o frase, si può iniziare una ricerca su Internet.

Infine Notes, del quale parliamo tra un po', si «sposa» sempre di più con Internet.

## **Lotus SmartSuite 97 Edition per Windows 95/NT**

È stato completato il lavoro di integrazione e di allineamento dei prodotti della Suite, che, è bene ricordarlo, sono quattro: Lotus 123, Lotus Word Pro, Lotus Approach, Lotus Freelance Graphics, che si fregiano tutti del suffisso 97 Edition for Windows 95/NT

Ormai sono tutti a 32 bit (lo sono anche i prodotti accessori in dotazione alla Suite, come lo ScreenCam e l'Organizer) e quindi sfruttano completamente le potenzialità di Windows 95 e di Windows NT, condividono una serie di strumenti operativi, esterni, come la barra SmartCenter, ed interni, come le Info-Box, gli SmartMaster, le Status Bar, ecc, (figura 2). Queste modalità operative comuni sono state formalizzate in quella che si chiama Lotus User Interface (UI),

Tra le altre funzionalità in comune citiamo, oltre a quelle per Internet di cui abbiamo già parlato, quelle per il supporto del Team Computing (il lavoro di gruppo secondo Lotus), quelle che riguardano l'accesso ai dati ed alle infor-

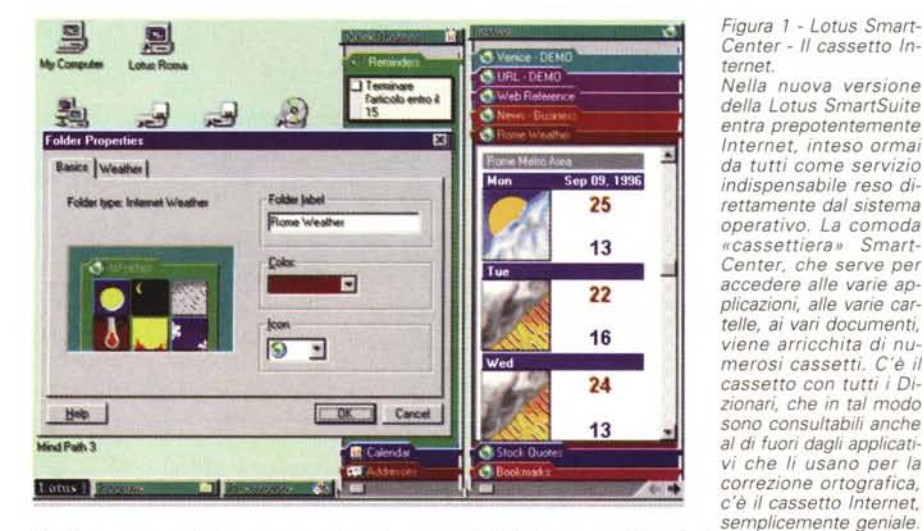

Contiene documenti che non sono altro che una serie di link a pagine Internet direttamente visualizzabili... *aprendo il cassetto. Tra* i*parametri necessari alla loro configurazione citiamo l'indirizzo URL, owiamente, <sup>e</sup>* l'intervallo di Refresh, con il quale si stabilisce ogni quanto tempo, in modo automatico e trasparente, la pa*gina deve essere aggiornata.*

236 MCmicrocomputer n, 166 - ottobre 1996

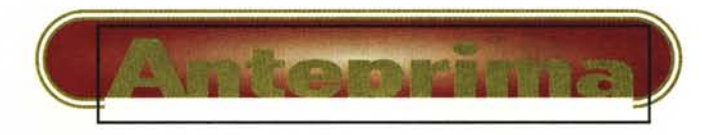

mazioni in genere, quelle per la personalizzazione, che vanno dalla semplice configurazione degli ambienti operativi, alla portata degli utenti finali, all'unificazione dell'ambiente di sviluppo, che si chiama IDE (Integrated Development Environment). Gli strumenti per gli sviluppatori sono tantissimi: il linguaggio unificato è il Lotus Script, per molti versi simile al Visual Basic, poi c'è l'Object Browser, per la selezione e l'utilizzo degli oggetti OLE e delle loro proprietà, il Dialog Editor, per realizzare in maniera visuale le Maschere, lo Script Editor, per scrivere i programmi, il Debugger, per provarli, ecc.

Per quanto riguarda le funzionalità interne ai singoli prodotti, sono troppe anche per elencarle semplicemente. Ne parleremo in altra occasione.

### **Lotus Notes 4.5**

Anche qui le novità più rilevanti riquardano Internet ed Intranet.

È stata introdotta le tecnologia Domino (figura 3) grazie alla quale un Database Notes può essere visto direttamente da Internet. Questo significa che un Server Notes può svolgere anche il compito di Web Server, in quanto Domino si occupa della transcodifica di tutti i protocolli necessari. Questa possibilità, per le aziende che sfruttano a fondo Notes e che hanno necessità di produrre proprie pagine WEB, riduce sensibilmente i costi di gestione del Server Internet.

Altre novità, che interessano principalmente gli amministratori ed i tecnici, riguardano la maggiore integrazione tra le funzioni di amministrazione di Notes e quelle di NT. Citiamo l'unificazione delle funzionalità di gestione e riconoscimento delle Password e l'unificazione dei sistemi di Tracking degli Eventi. Inoltre Notes supporta oggi i servizi del Microsoft Management Server, che è quel componente del Sistema BackOffice che serve per eseguire l'amministrazione remota nelle grosse reti.

Numerose sono poi le novità interne. Citiamo solo il nuovo strumento Calendario e Schedulazione delle Attività, che, in pratica, integra in Notes le eccellenti funzionalità di Organizer (figura 4).

## **Lotus Components**

Possiamo definire la tecnologia Lotus Components il contributo della Lotus alla tecnologia OLE.

Si tratta di una serie di applicazioni

Figura 2 - Lotus 123 versione 7 per Win-<br>dows 95/NT - Finalmente a 32 bit.

Tra le novità di casa Lotus non poteva mancare la nuova versione della SmartSuite, ormai completamente a 32 bit. Il più prestigioso, tra i numerosi componenti, è sicuramente lo storico 123, che presenta numerosissime novità rivolte soprattutto all'automazione del lavoro. Sono state inserite tantissime procedure automatiche che realizzano delle vere e proprie applicazioni di varia natura direttamente utilizzabili, oppure modificabili per adattarle alle proprie effettive necessità. Qui ne vediamo

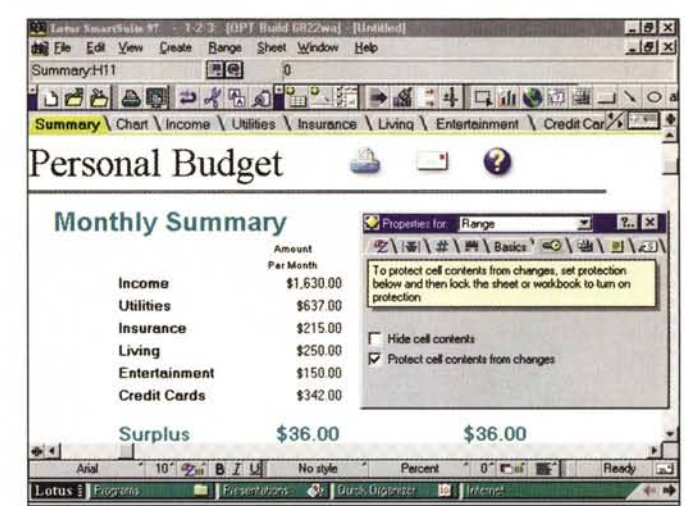

una, dedicata al Personal Budget, che produce una dozzina di fogli e che incorpora anche una serie di Script che automatizzano alcune operazioni. Vediamo, sulla destra, anche la classica InfoBox, strumento operativo che serve per eseguire le impostazioni su qualsiasi tipo di oggetto.

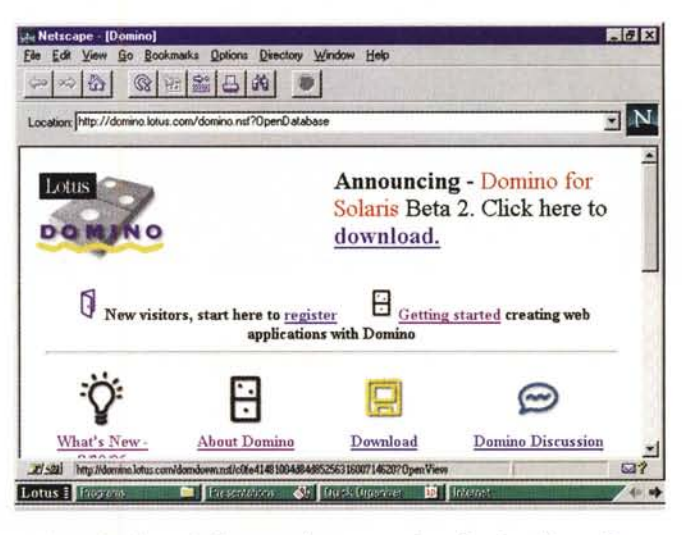

Figura 3 - Lotus Notes 4.5 visto da Netscape -La tecnologia Domino per realizzare un Server Internet con i Database Notes.

Qui vediamo come Notes sia integrato con Internet, e con una eventuale Intranet, sia perché svolge esso stesso funzioni di Browser, sia perché può ora, grazie alla tecnologia Domino, fungere direttamente da Server. In parole semplici, con Domino, si può permettere l'accesso ai propri Database Notes anche direttamente da Internet. Nella figura si dovrebbe cogliere il fatto (solo se nella riproduzione si legge l'indirizzo riportato nella riga di stato) che la

pagina attiva è letta da Netscape direttamente da un Database Notes. Per saperne di più vi consigliamo un ... giretto turistico nei siti Lotus

«serie», che vengono fornite sotto forma di Controlli OCX e che sono utilizzabili preferibilmente in applicazioni Notes (che dispone di una speciale tendina per richiamarle, in figura 5), ma, in quanto OCX a tutti gli effetti, diventano disponibili a livello di sistema.

Sono, ad esempio, inseribili come oggetti in tutti gli applicativi OLE Client, usando il comando Inserisci Oggetto, oppure sono sfruttabili in applicazioni sviluppate con i vari linguaggi compatibili con gli OCX (Visual Basic, Delphi, ecc. e soprattutto LotusScript).

C'è un controllo Spreadsheet che presenta un foglio elettronico (123 compatibile), uno per il Project Management (tema nuovo per la Lotus) che mostra un diagramma di Gantt, un programma di Flow Charting e Drawing (un subset di Freelance Graphics), uno di Business Graphics, un Viewer per file di tutti i tipi, ecc.

Tutti questi componenti rispettano le caratteristiche dell'interfaccia Lotus (UI), ad esempio dispongono delle Info-Box per evidenziare le proprietà dei vari oggetti, di una StatusBar, degli Smart-Menu.

Ci sembra importante e significativo l'impegno della Lotus anche in questo me settore emergente.